[Carroll, *J Med Entomol* **38**:114–117, 2001]

Place tick on clay island surrounded by water, with two capillary tubes: one treated with deer-gland-substance; one untreated.

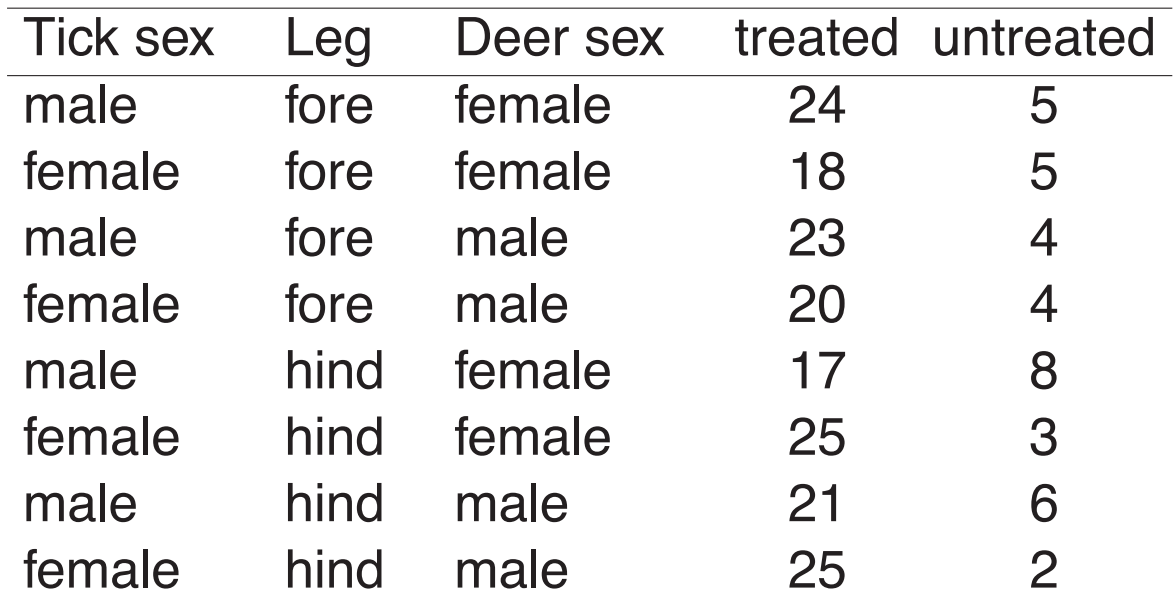

 $\rightarrow$  Is the tick more likely to go to the treated tube?

# **Test for a proportion**

Suppose  $X \sim$  Binomial(n, p).

Test  $H_0$ :  $p = \frac{1}{2}$  vs  $H_a$ :  $p \neq \frac{1}{2}$ .

Reject H<sub>0</sub> if  $X > H$  or  $X < L$ .

Choose H and L such that

 $Pr(X \ge H | p = \frac{1}{2}) \le \alpha/2$  and  $Pr(X \le L | p = \frac{1}{2}) \le \alpha/2$ .

Thus Pr(Reject H<sub>0</sub> | H<sub>0</sub> is true)  $< \alpha$ .

 $\longrightarrow$  The difficulty: The Binomial distribution is hard to work with. Because of its discrete nature, you can't get exactly your desired significance level  $(\alpha)$ .

# **Rejection region**

Consider  $X \sim$  Binomial(n=29, p).

Test of H<sub>0</sub> :  $p = \frac{1}{2}$  vs H<sub>a</sub> :  $p \neq \frac{1}{2}$  at significance level  $\alpha = 0.05$ .

Lower critical value:

qbinom( $0.025$ ,  $29$ ,  $0.5$ ) = 9  $Pr(X \le 9) =$  pbinom(9, 29, 0.5) = 0.031  $\rightarrow$  L = 8

Upper critical value:

qbinom( $0.975, 29, 0.5$ ) = 20  $Pr(X > 20) = 1-pbinom(19, 29, 0.5) = 0.031 \rightarrow H = 21$ 

Reject H<sub>0</sub> if  $X \le 8$  or  $X \ge 21$ . (For testing H<sub>0</sub>:  $p = \frac{1}{2}$ , H = n - L)

### **Binomial(n=29, p=1/2)**

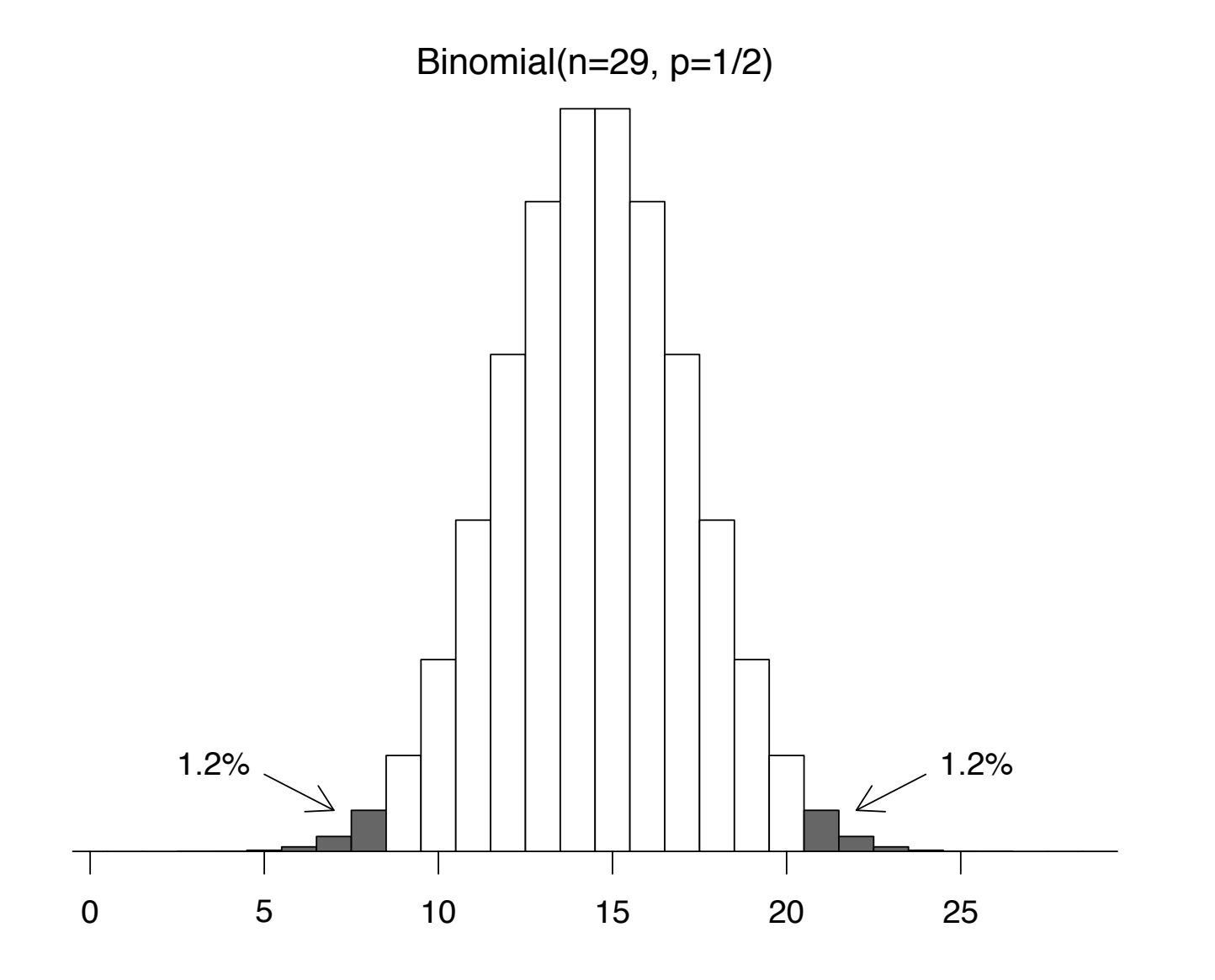

# **Significance level**

Consider  $X \sim$  Binomial(n=29, p). Test of H<sub>0</sub>:  $p = \frac{1}{2}$  vs H<sub>a</sub>:  $p \neq \frac{1}{2}$  at significance level  $\alpha = 0.05$ . Reject H<sub>0</sub> if  $X \le 8$  or  $X \ge 21$ .

Actual significance level:

$$
\alpha = \Pr(X \le 8 \text{ or } X \ge 21 | p = \frac{1}{2})
$$
  
=  $\Pr(X \le 8 | p = \frac{1}{2}) + [1 - \Pr(X \le 20 | p = \frac{1}{2})]$   
=  $\text{pbinom}(8, 29, 0.5) + 1 - \text{pbinom}(20, 29, 0.5)$   
= 0.024

If we used instead "Reject H<sub>0</sub> if  $X \le 9$  or  $X \ge 20$ ", the significance level would be

 $pbinom(9,29,0.5) + 1-pbinom(19,29,0.5) = 0.061$ 

Observe  $X = 24$  (for  $n = 29$ ).

Reject  $H_0$ :  $p = \frac{1}{2}$  if  $X \le 8$  or  $X \ge 21$ .

Thus we reject  $H_0$  and conclude that the ticks were more likely to go to the deer-gland-substance-treated tube.

P-value = 
$$
2 \times Pr(X \ge 24 | p = \frac{1}{2})
$$
  
=  $2 \times (1-\text{pbinom}(23, 29, 0.5))$   
= 0.0005.

$$
\longrightarrow \text{ Alternatively: binom.test}(24,29)
$$

Observe X = 17 (for n = 25); assume X  $\sim$  Binomial(n=25, p).

Test of H<sub>0</sub> :  $p = \frac{1}{2}$  vs H<sub>a</sub> :  $p \neq \frac{1}{2}$  at significance level  $\alpha = 0.05$ .

Rejection rule: Reject H<sub>0</sub> if  $X \le 7$  or  $X \ge 18$ .

qbinom( $0.025$ ,  $25$ ,  $0.5$ ) = 8  $pbinom(8, 25, 0.5) = 0.054$  $pbinom(7, 25, 0.5) = 0.022$ 

Significance level:

 $pbinom(7,25,0.5) + 1-pbinom(17,25,0.5) = 0.043$ 

Since we observed  $X = 17$ , we fail to reject H<sub>0</sub>.

 $P$ -value = 2  $*(1-pbinom(16, 25, 0.5)) = 0.11$ 

## **Confidence interval for a proportion**

Suppose  $X \sim$  Binomial(n=29, p) and we observe  $X = 24$ .

Consider the test of  $H_0$ :  $p = p_0$  vs  $H_a$ :  $p \neq p_0$ .

We reject  $H_0$  if

 $Pr(X \le 24 \mid p = p_0) \le \alpha/2$  or  $Pr(X \ge 24 \mid p = p_0) \le \alpha/2$ 

95% confidence interval for p:

- $\rightarrow$  The set of  $p_0$  for which a two-tailed test of H<sub>0</sub> :  $p = p_0$  would not be rejected, for the observed data, with  $\alpha = 0.05$ .
- $\longrightarrow$  The "plausible" values of p.

 $X \sim$  Binomial(n=29, p); observe  $X = 24$ .

Lower bound of 95% confidence interval:

Largest  $p_0$  such that  $Pr(X > 24 | p = p_0) < 0.025$ 

Upper bound of 95% confidence interval:

Smallest  $p_0$  such that Pr(X  $\leq$  24 | p =  $p_0$ )  $\leq$  0.025

 $\longrightarrow$  binom.test(24,29)

```
95% CI for p: (0.642, 0.942)
```
Note:  $\hat{p} = 24/29 = 0.83$  is not the midpoint of the CI.

Binomial(n=29, p=0.64)

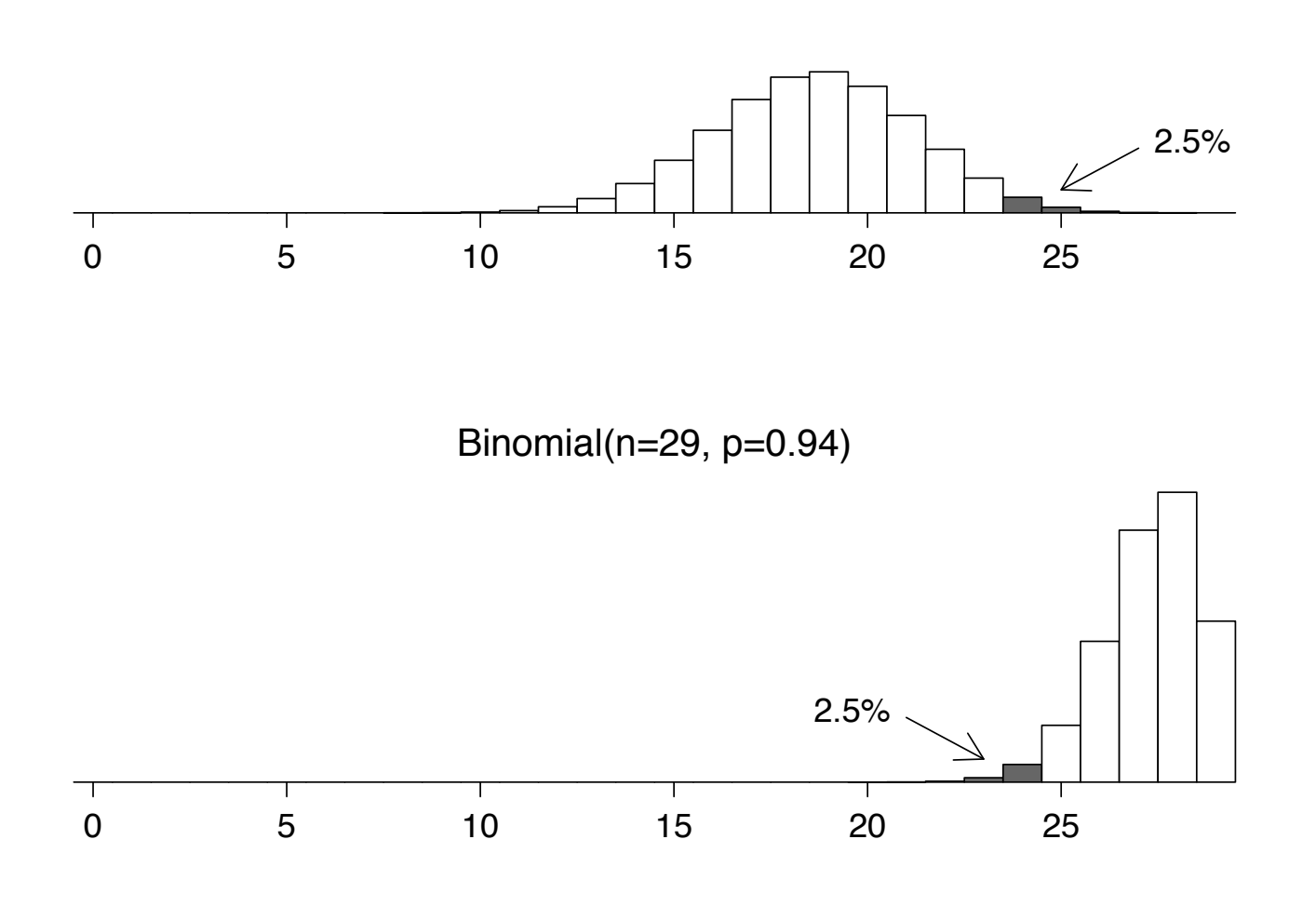

 $X \sim$  Binomial(n=25, p); observe  $X = 17$ .

Lower bound of 95% confidence interval:

 $p_1$  such that 17 is the 97.5 percentile of Binomial(n=25,  $p_1$ )

Upper bound of 95% confidence interval:

 $p_H$  such that 17 is the 2.5 percentile of Binomial(n=25,  $p_H$ )

 $\rightarrow$  binom.test(17,25)

95% CI for p: (0.465, 0.851)

Again,  $\hat{p} = 17/25 = 0.68$  is not the midpoint of the CI

Binomial(n=25, p=0.46)

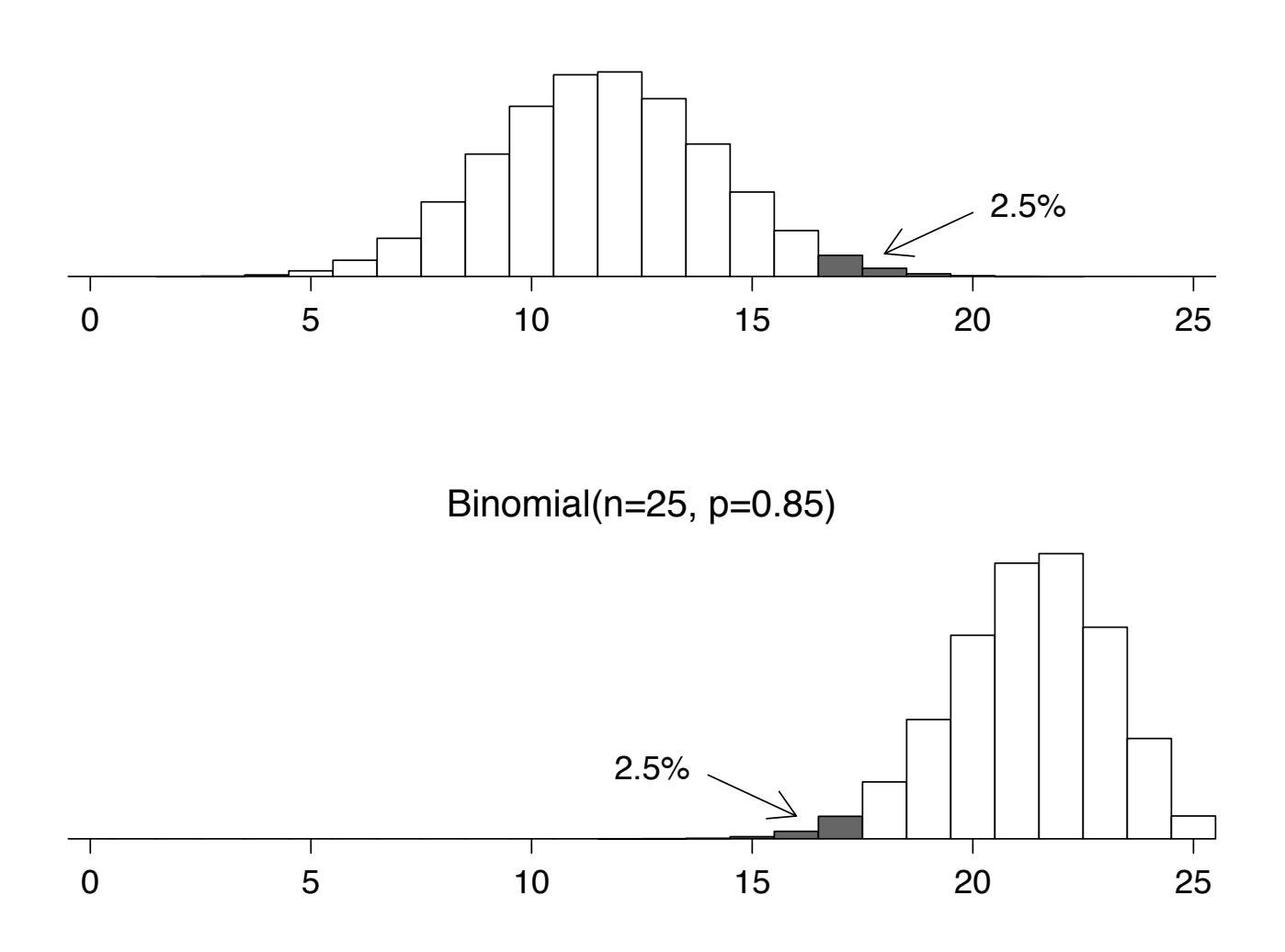

### The case  $X = 0$

Suppose  $X \sim$  Binomial(n, p) and we observe  $X = 0$ .

Lower limit of 95% confidence interval for  $p: \rightarrow 0$ 

Upper limit of 95% confidence interval for p:

 $p_H$  such that

$$
Pr(X \le 0 | p = p_H) = 0.025
$$
\n
$$
\implies Pr(X = 0 | p = p_H) = 0.025
$$
\n
$$
\implies (1 - p_H)^n = 0.025
$$
\n
$$
\implies 1 - p_H = \sqrt[n]{0.025}
$$
\n
$$
\implies p_H = 1 - \sqrt[n]{0.025}
$$

In the case  $n = 10$  and  $X = 0$ , the 95% CI for p is  $(0, 0.31)$ .

## **A mad cow example**

#### New York Times, Feb 3, 2004:

The department [of Agriculture] has not changed last year's plans to test 40,000 cows nationwide this year, out of 30 million slaughtered. Janet Riley, a spokeswoman for the American Meat Institute, which represents slaughterhouses, called that "plenty sufficient from a statistical standpoint."

Suppose that the 40,000 cows tested are chosen at random from the population of 30 million cows, and suppose that 0 (or 1, or 2) are found to be infected.

- $\longrightarrow$  How many of the 30 million total cows would we estimate to be infected?
- $\longrightarrow$  What is the 95% confidence interval for the total number of infected cows?

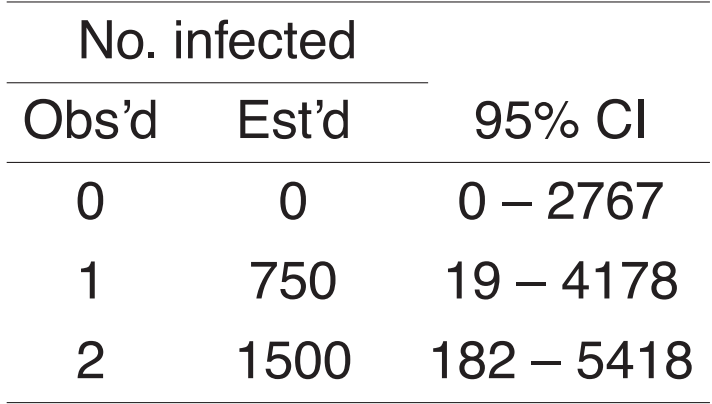

#### **The case X = n**

Suppose  $X \sim$  Binomial(n, p) and we observe  $X = n$ .

Upper limit of 95% confidence interval for  $p: \rightarrow 1$ 

Lower limit of 95% confidence interval for p:

 $p_{L}$  such that

$$
Pr(X \ge n | p = p_L) = 0.025
$$
\n
$$
\implies Pr(X = n | p = p_L) = 0.025
$$
\n
$$
\implies (p_L)^n = 0.025
$$
\n
$$
\implies p_L = \sqrt[n]{0.025}
$$

In the case  $n = 25$  and  $X = 25$ , the 95% CI for p is (0.86, 1.00).

## **Large n and medium p**

Suppose  $X \sim$  Binomial(n, p).

$$
E(X) = n p \qquad SD(X) = \sqrt{n p(1-p)}
$$
  

$$
\hat{p} = X/n \qquad E(\hat{p}) = p \qquad SD(\hat{p}) = \sqrt{\frac{p(1-p)}{n}}
$$

For large n and medium p,  $\longrightarrow \ \hat{\mathsf{p}} \sim \mathsf{Normal}\Big(\mathsf{p},\Big)$  $\sqrt{p(1-p)}$ n  $\setminus$ 

Use 95% confidence interval  $\hat{\mathsf{p}} \pm 1.96 \; \sqrt{\frac{\hat{\mathsf{p}}(1-\hat{\mathsf{p}})}{\mathsf{n}}}$ 

- $\longrightarrow$  Unfortunately, this can behave poorly.
- → Fortunately, you can just use binom. test()